# **AutoCAD Crack Keygen**

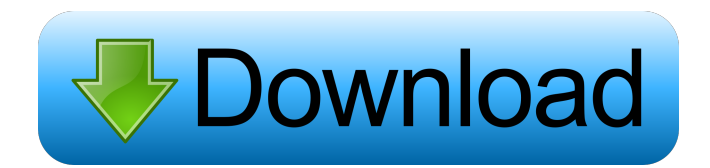

#### **AutoCAD Activation Key [Latest 2022]**

Since its inception in the 1980s, AutoCAD has continued to be developed and evolved to meet the needs of architects, engineers, and other users working with high-precision, 2D or 3D graphics design and drafting. AutoCAD is now offered as both a desktop application and as a mobile app on mobile devices running iOS and Android. Features AutoCAD 2016 is the latest version of the application and is available for Microsoft Windows 10, macOS (OS X), and Linux operating systems. In 2016, AutoCAD introduced a cloud-based storage service called AutoCAD 360 that made it easier for users to access and share their designs stored in the cloud. It also made it possible for other users to access those designs, such as other AutoCAD users and customers. One of the most popular features of AutoCAD is its ability to accurately produce very high-quality, 2D and 3D drawings and models. The program has continued to receive the Software Mark of Excellence (SME) awards, starting in 1998, for its continued high-quality and reliability in design and engineering. "When we were researching how to launch AutoCAD, one of the things we looked at was [a] database, and we discovered that there are tens of thousands of people around the world who use and rely on AutoCAD," said Jared Spataro, Autodesk's vice president of digital media and content. "We wanted to launch a product that they'd be proud of, and it really is something that they have a very high level of trust and confidence in." Dynamics AutoCAD 2016 is powered by the same professional Graphics Processing Unit (GPU) technology that was used in its predecessor, AutoCAD 2015. Its graphics modeler is part of its Dynamics design and drafting application platform. AutoCAD has moved from a single-threaded workflow to a multithreaded workflow. According to the company, this new architecture provides much better performance and improves accuracy and productivity. The new workflow also features the AutoCAD Collaborative Drawing Optimization that improves productivity by allowing users to perform the same editing actions on multiple versions of the same drawing at the same time. This is done by the program automatically merging the drawings and compounding the edits in real time. The program also allows users to share changes more easily because they are made with the same user interface.

#### **AutoCAD Crack Keygen**

History Cortona Cortona is an early version of AutoCAD Crack for the Apple II. It was released in 1981, with a double-page advertisement by Ashton-Tate and an internal address book with 20 entries. The advertisements (1 MB) were printed in black and white with a blue background. Ashton-Tate claimed that Cortona was the first professional CAD application and was a complete implementation of AutoCAD Free Download. Cortona was written by John Barber, an engineer at Ashton-Tate. Cortona was used at the time by the architectural firm of Barber and Steele. Creative Wave Autodesk released Creative Wave, a vector graphics program for the Atari 8-bit family, in 1982. The application was created by Tony Richards, the creator of the Creative Computing magazine, while working for Ashton-Tate. The first issue of Creative Computing magazine, in which the program was published, featured an advertisement for the release of Creative Wave with the following quote: "The now standard drafting software suite was taken to the drawing board to create a truly complete, professional design system for the

demanding professional." In the same issue, Richards wrote: "We have not limited our programming to the 'office market', we have also paid a great deal of attention to the final quality of the product." Barber and Steele Barber and Steele was an architectural firm in Denver, Colorado that used Cortona in 1981. As of 2019 the firm has no current record on file with the Colorado Secretary of State. A-T-A-P-S ATAPS was Ashton Tate's first software product and was the start of their software development division. Their first product was the A-T-A-P-S for the Apple II and Apple III. It was a vector graphics application for drafting and design. VTRA In 1982, Ashton Tate founded VTRA to market this application. ARCADIS ARCADIS was Ashton Tate's new brand of CAD software, and was the result of the merger of ATAPS and VTRA. It was released in 1983 and was the first CAD package to have multiple views. It was a user interface for entering and editing data. ARCADIS had a drawing system that was comparable to the one found in other CAD packages of the time. ARCADIS was very popular for AutoCAD before the introduction of AutoCAD LT. AutoCAD 5b5f913d15

## **AutoCAD Free Download [Mac/Win]**

Once you have installed Autocad open it. Click on File->New. Select Bridge and click on Next. You should now see Bridge. Click on the Create icon next to it. In the window that opens select Auto Cad Bridge. It should now look like this. Click on Save. Then you need to select the.cia file and export it into a.dat file. How to use the.dat file Unzip the.dat file to a folder where you want to install the bridge. Click on the.dat file you have just unzipped. You should now see the box in the image below. Click on Bridge. Select "Select file" from the top menu. Select Bridge A. Save and restart your computer. Now you can import the bridge to your mx file and you will be able to use it. How to start creating Load the file you created in the last step and it will automatically appear as Bridge\_A in the list. How to start using You can use your bridge inside of Autocad. Select it by clicking on Bridge\_A on the list. It should now look like the image below. You can also use it by creating a new section. Once you do you should be able to right click on the section and select Bridge\_A. How to close the bridge There is no way to close the bridge, other than disconnecting your Autocad. You can disconnect from your Autocad by going to "File->Disconnect", the option to disconnect will appear below. SVG Bridge How to create a bridge from Autocad for use in the SVG Autodesk has created a version of the bridge, for use with the SVG. It requires Autodesk Inventor. The links are below. How to install Autodesk Inventor Installing Autodesk Inventor. This allows you to create SVG files from within Autocad. How to use Autodesk Inventor with the bridge Once you have installed Autodesk Inventor select the bridge (Bridge\_A.xml). You should now see this. In the bottom right you will see the link "Import into SVG" Click on that. You should now see a box

### **What's New In AutoCAD?**

\*Rapidly send and incorporate feedback from printed paper or PDFs and add changes to your drawings automatically, without additional drawing steps. (video: 1:15 min.) Paper templates: Create customizable templates for paper designs. Just fill in the blanks and choose the paper options you want. Export as a PDF, edit and send. (video: 2:53 min.) \*Create customizable templates for paper designs. Just fill in the blanks and choose the paper options you want. Export as a PDF, edit and send. (video: 2:53 min.) Protractor: A reference tool that's essential for drafting. As the angle of the triangle changes, you'll see different sides of the angle change, allowing you to see the precise angle of the angle. \*A reference tool that's essential for drafting. As the angle of the triangle changes, you'll see different sides of the angle change, allowing you to see the precise angle of the angle. Brand & Affiliation tool: Apply the design standards from your company, including brand, tagline, font, and icons. \*Apply the design standards from your company, including brand, tagline, font, and icons. Address/Person/Time tool: Edit and validate addresses, names, and times at multiple locations. \*Edit and validate addresses, names, and times at multiple locations. Line weight tool: Increase line weight quickly and easily. Create a new line style and drag it over your line to increase the line weight. \*Increase line weight quickly and easily. Create a new line style and drag it over your line to increase the line weight. New Blocks: Create custom geometric blocks and use them as building blocks to draw even more blocks. \*Create custom geometric blocks and use them as building blocks to draw even more blocks. New drawing tools: Enjoy a bevy of improvements to drawing tools in the graphics tools. \*Enjoy a bevy of improvements to drawing tools in the graphics tools. Smart Guides: Draw with up to 100% more accuracy by removing minor inaccuracies in past drawings. \*Draw with up to 100% more accuracy by removing minor inaccuracies in past drawings. Scaling and Pan/Zoom: Magnify or shrink to make your drawings easier to view. Zoom in and out of the image, pan to an exact location,